## **PRELIMINARY INTEGRATED GEOLOGIC MAP DATABASES FOR THE UNITED STATES:**

## **PRELIMINARY GEOLOGIC MAP OF THE COOK INLET REGION, ALASKA**

# **INCLUDING PARTS OF THE TALKEETNA, TALKEETNA MOUNTAINS, TYONEK, ANCHORAGE, LAKE CLARK, KENAI, SEWARD, ILIAMNA, SELDOVIA, MOUNT KATMAI, AND AFOGNAK 1:250,000-SCALE QUADRANGLES**

#### **Compiled by**

### **Frederic H. Wilson, Chad P. Hults, Henry R. Schmoll, Peter J. Haeussler, Jeanine M. Schmidt, Lynn A. Yehle, and Keith A. Labay**

**Digital files prepared by: Frederic H. Wilson, Chad P. Hults, Keith A. Labay, and Nora Shew** 

#### **DISCLAIMERS**

This report is preliminary and has not been reviewed for conformity with U.S. Geological Survey editorial standards or with the North American Stratigraphic Code. Any use of trade, product, or firm names is for descriptive purposes only and does not imply endorsement by the U.S. Government.

This World-Wide-Web publication was prepared by an agency of the United States Government. Neither the United States Government nor any agency thereof, nor any of their employees, makes any warranty, expressed or implied, or assumes any legal liability or responsibility for the accuracy, completeness, or usefulness of any information, apparatus, product, or process disclosed in this report, or represents that its use would not infringe privately owned rights. Reference therein to any specific commercial product, process, or service by trade name, trademark, manufacturer, or otherwise does not necessarily constitute or imply its endorsement, recommendation, or favoring by the United States Government or any agency thereof.

Although all data and software published on this Web site have been used by the USGS, no warranty, expressed or implied, is made by the USGS as to the accuracy of the data and related materials and (or) the functioning of the software. The act of distribution shall not constitute any such warranty, and no responsibility is assumed by the USGS in the use of this data, software, or related materials.

#### **PORTABLE DOCUMENT FORMAT (PDF) FILES**

This Web site contains Portable Document Format (PDF) files for viewing and searching documents. In order to view PDF files you will need a reader that can translate PDF files. You can download the latest version of Adobe Acrobat Reader free via the Internet from the Adobe homepage on the World Wide Web at<http://www.adobe.com/>

#### **INTRODUCTION**

These digital files represent part of a systematic effort to release geologic map data for the United States in a uniform manner. Geologic data in this series has been compiled from a wide variety of sources, ranging from state and regional geologic maps to large-scale field mapping. It is presented for use at a nominal scale of 1:500,000, although the individual datasets herein contain data suitable for use at larger scales. This regional map is the result of the compilation and reinterpretation of published and unpublished 1:500,000-, 1:250,000-, and 1:63,360-scale mapping. The metadata associated with each release will provide more detailed information on sources and appropriate scales for use. Associated attribute databases accompany the spatial databases of the geology and are uniformly structured for all maps in the series for ease in developing regional- and national-scale maps. This compilation was done as part of the U.S. Geological Survey's National Surveys and Analysis project, whose goal is to compile geologic, geochemical, geophysical, and mineral occurrence data for the United States.

This 1:250,000-scale geologic map depicts the geology of the Cook Inlet region in southcentral Alaska. The map encompasses all of the Kenai, Seldovia, and Tyonek 1:250,000-scale quadrangles, and parts of the Talkeetna, Talkeetna Mountains, Anchorage, Lake Clark, Seward, Iliamna, Mount Katmai, and Afognak 1:250,000-scale quadrangles. This map overlaps in part with Wilson and others (1998, 1999, 2006, 2008, and in press A, B, and C) and Wilson (2005) and the included digital files are updates of the files included with each of those maps for the covered quadrangles.

The map area borders the northern part of the Gulf of Alaska, a region heavily glaciated during Quaternary time. From west to east, the region extends from high glaciated mountains of the Aleutian Range through coastal lowlands of the Cook Inlet basin to glaciated coastal mountains on the west side of Prince William Sound. From north to south, the region extends from the Talkeetna Mountains and southern Alaska Range to the northern islands of the Kodiak Island archipelago. Throughout the mapped region, relief is generally high except for the lowlands of the Susitna River valley and the western Kenai Peninsula. Volcanoes on the west side of Cook Inlet, notably Mount Spurr (3,383 m), Redoubt Volcano (3,108 m), Iliamna Volcano (3,053 m), and Mount Douglas (2,140 m) are prominent physiographic features, as is Augustine Volcano or Mount Saint Augustine (1,227 m), an active volcano on Augustine Island in Cook Inlet. Relief on the east side of Cook Inlet is somewhat less, only locally exceeding 2,000 m. The mountains on the west side of the map area are part of the Alaska and Aleutian Ranges; the transition in name between these two mountain ranges is approximately at Chakachamna Lake, and in common usage, the mountains along the west side of Cook Inlet are called the Alaska-Aleutian Range. The Talkeetna Mountains, bounding the northern part of the mapped region, north of the Matanuska River, are part of the Alaska Range. South of the Matanuska River, the Chugach and Kenai Mountains, generally considered part of the "Coast" Range, form the eastern boundary of the map area. The higher peaks in the region are presently glaciated; the Harding Icefield, a major center of glaciation in the Kenai Mountains, and a number of other areas of ice accumulation are found on the west side of Cook Inlet.

The digital datasets that form the basis for this product were compiled and created using existing published and unpublished data. The spatial and text databases here are linked through use of two parallel key fields. These fields link to the associated attribute databases in slightly different ways.

The primary link on a statewide basis is a field called *nsaclass,* which is used in the statewide database, of which this map represents one part. This field provides a linkage through the databases to the age and lithology of the map units contained on each map. *Nsaclass* is used to cover the entire geologic time scale, whereas *qclass* is restricted to and provides finer detail for Quaternary map units. *Nsaclass* and the similar *qclass* field have been added to the polygon attribute table (PAT) of the spatial database (ARC/INFO coverage) and can also be found in the text databases of supplemental attribute data. These fields represent the link that correlates individual map units between sources. *Nsaclass* is used to make regional unit assignments and generally reflects a known or an inferred correlation of map units. For example, all "Surficial deposits, undivided" are assigned an *nsaclass* code of 100. The schema for *nsaclass* was developed as regional maps throughout Alaska were compiled and therefore reflects an iterative process. As new or additional information becomes available, the *nsaclass* code for a particular map unit may be changed, either to reflect lumping or, more generally, a finer separation of map units.

Fields called *source* and *nsamod* have also been added to the PAT. *Source* is a coded reference citation, indicating the manuscript or other source for the map information. The format for *source* is XX###, where XX is the two letter quadrangle code (CAPITAL letters) and ### is a three digit number (using leading zeros) to indicate a specific reference. *Nsamod* provides information with respect to hydrothermal alteration or contact metamorphism of a map unit, either for the entire unit or for an individual polygon. In this way, the *nsaclass* field needs only to store the primary map unit information. Fields also in the PAT are *class*, *label*, *min\_age*, and *max\_age,* which are more fully described below.

The arc attribute table (AAT) is used to store attributes indicating the type of line features in the coverages and shape-files. Inherent in the coding is information defining the type of line shown, such as a stratigraphic or fault contact, and location (certain, approximate, inferred, or concealed). In addition, each arc within a spatial database has a *source* attribute.

The standardized supplemental attribute tables were generated by extracting information from the legends of the source maps and from unpublished data by the compilers of this regional map. Thus, the age and lithologic information in the attribute tables may, in some cases, conflict with the information on the legends of the original source maps. This reflects new information for map areas for which maps may have been compiled decades ago. The standardized supplemental attribute tables record an abstracted map unit description, lithologic and age information, and references.

All geologic maps on which this compilation is based were published using the Universal Transverse Mercator projection (UTM; Zones 5 and 6), North American Datum 1927 (NAD-27). The spatial databases are provided in the native UTM projection of the sources as well as geographic coordinates. The UTM projection parameters are described in the metadata. Because of the distortions use of the UTM projection would produce on a map of small scale and large area, regional-scale products derived from this data that cross UTM zones should be plotted using a more appropriate Albers Equal-area projection. Regional maps in Alaska are commonly presented using an Albers Equal-area projection and the parameters for this projection are as follows:

Projection: Albers Equal-area Horizontal datum: NAD'27 Spheroid: Clarke, 1866 1st Standard parallel: 55 degrees North 2nd Standard parallel: 65 degrees North

Central meridian: 154 degrees West

Latitude of projection origin: 50 degrees North

Units: meters

False easting (meters): 0

False northing (meters): 0

ArcView files can be viewed with the free viewer, ArcExplorer, which can be downloaded from: [http://www.esri.com/software/arcexplorer/.](http://www.esri.com/software/arcexplorer/)

# **DATABASE TABLES**

In order to manage the textural and coding information related to the Cook Inlet geologic map, we created a series of related and interlinked databases. These databases are a subset of the databases being created and maintained statewide. As provided here, in addition to the native database format files (.fp7), as well as ".dbf" and ".csv" (comma separated values) files, we also include a runtime version of the primary databases, which are maintained using the commercial Filemaker Pro (versions 7 through 10) database software. These databases are not directly connected to the ARC/INFO coverages; however, the data can be linked through the .csv or .dbf files that accompany this report. Additionally, the native Filemaker Pro files can be linked in ArcGIS through ODBC. In a standalone mode, these databases can be used to guide searches of the coverages seeking particular sorts of information. By way of background, the PAT files of the coverages have seven fields in them that correspond to fields in the .fp7 databases. These fields are *class*, *nsaclass*, *qclass*, *label, min\_ma, max\_ma,* and *source*.

Twelve database tables are included as part of this report. The form for nine tables are described here and 2 of the database tables are provided in appendices. . They are:

- Table 1) CIUNITS: A subset of the statewide database containing abstracted geologic unit descriptions for each source map in the Cook Inlet region map area. Five .PAT fields, *class*, *nsaclass*, *qclass*, and *source*, mentioned above, are duplicated in this database.
- Table 2) NSAKEY: The statewide database that shows the color symbol and label to be used for each *nsaclass* in the state. Note that these are **not** the colors and labels used on theCook Inlet region map. We have provided the color symbols and labels appropriate for the Cook Inlet map in the CIDESCRP database. NSAKEY is linked to the CIUNITS database through the *nsaclass* field. The required ARC/INFO shadeset and ARCMAP stylesheet are included with this report.
- Table 3) CIDESCRP: This database ties *nsaclass* numbers to the more complete unit descriptions used on the Cook Inlet region geologic map. Linked to the CIUNITS database through the *nsaclass* field.
- Table 4) CIREFS: A subset of the statewide database containing the references for the source maps of the Cook Inlet region geologic map. Linked to the CIUNITS database through the *source* field.
- Table 5) NSAQKEY: Database similar to NSAKEY but it is used to subdivide the Quaternary surficial deposits by assigning color symbols and labels to only the Quaternary units. Linked to CIUNITS through q*class*.
- Table 6) NSALITH: The statewide database that provides information to assign to geologic units specific rock types, lithologic form or mode of occurrence, and relative proportion of the unit that rock type represents. Linked to the CIUNITS database through the *nsaclass* field.
- Table 7) NSAAGE: The statewide database that provides information to assign specific ages to geologic units. Linked to the CIUNITS database through the *nsaclass* field.
- Table 8) CIRADIO: Database listing K/Ar, Ar/Ar, and fission-track radiometric ages from the map area.
- Table 9) CIU-PB: Database listing U-Pb age determinations from the map area.
- Table 10) IUGSLIST: Provided as a database containing the minimum and maximum ages for every Eon, Era, Period, Epoch, and Age. Linked to the NSAAGE database through *Eon, Era, Period*, and *Epoch*. The age assignments are based on the 2006 IUGS time scale (Gradstein and others, 2005), a change from previous releases in this series, which were based on the 1983 DNAG time scale (Geological Society of America, 1983).
- Appendix 1) LITHLIST: Database containing all the lithologic terms (rock types) used in the lithologic coding – duplicated here in Appendix 1 of this document. Note, the metamorphic rock schema in this list is somewhat modified from previous releases of these databases. Linked to the NSALITH database.
- Appendix 2) LITHFORM: Database containing the lithologic-form terms used for lithologic coding of geologic units – duplicated here in Appendix 1 of this document. Linked to the NSALITH database.

## **RUNTIME APPLICATION**

Included with this data release is a runtime application of the Filemaker Pro database tables. This application, which only functions under the Windows operating system, is provided as a zipped directory which contains the database tables and the necessary files to provide much of the functionality of the Filemaker Pro software. To use this application, unzip the supplied zip file, which will create a folder (directory) containing needed files. Within that folder will be a file named SEWPEN.exe. Double click on this file to start the runtime application. The database tables can be scrolled by clicking on the "rolodex"-like icon in the upper left corner. Searches can be made by selecting the "Find mode", found under the "View" tab and typing the desired search item in the appropriate field on the Find screen. A complete explanation of the software is not appropriate here, but experimentation will reveal many capabilities.

# **DATABASE STRUCTURES**

#### **CIUNITS database**

The main database for the project is called CIUNITS. Entered into this database (Table 1) are brief abstracts of the unit descriptions from each source map, which are then classified into regional or statewide units. This database is the root for correlations of units, although not necessarily the final word (more on this below). For example, Early Cretaceous granodiorite from various maps might get the same *nsaclass* and therefore be assigned to a single map unit, yet when drawn to produce a particular map, it might be given the same symbol and color as granite and quartz monzonite of that age (only for that map). The standard view (called "GSA color") of the database in Filemaker Pro software has portals to four other related databases, NSAKEY, CIREFS, NSAAGE, and NSALITH, which show the related values in these databases. These databases are

linked through either the *nsaclass* or *source* fields in the CIUNITS database. The first seven fields in the database come directly from the source map, each of the other fields is assigned either at the time of entry into the database or later.

|                | Field name         | Information type                                                                                                    | Field type | Links |
|----------------|--------------------|----------------------------------------------------------------------------------------------------|------------|-------|
| 1              | Quadrangle         | 1:250,000–scale quadrangle, with the name<br>fully spelled out. If a map covers multiple<br>quadrangles, each quadrangle will have a set<br>of entries for the appropriate units from that<br>map in the database.                                                                                                    | Text       |       |
| $\overline{2}$ | Map unit           | Label given on the source map for a geologic<br>unit. Some maps do not use labels; hence a<br>color or pattern description would be entered<br>here. In other cases, a unit subdivided using<br>an overprint pattern (such as limestone lenses<br>in a clastic unit) will have an entry for each<br>variation.                                                                                                    | Text       |       |
| 3              | Unit name          | Map unit name from the source map. If a map<br>is divided in regions, terranes, or allocthons,<br>etc., or the unit name explicitly mentions<br>stratigraphic divisions, then this information is<br>included in the unit name (for example,<br>"Lisburne Group, Kuna Formation", or<br>"Greenstone of Venetie Subterrane of Arctic<br>Alaska Terrane"). However, in general<br>terrane terminology is not used in this<br>database. | Text       |       |
| $\overline{4}$ | Age                | Geologic age of the unit as given in the<br>source. (Note this is the age and not the<br>stratigraphic position; convert Upper to Late<br>and Lower to Early.) In some cases, the age<br>assignment has been subsequently revised;<br>nevertheless, the age from the source map is<br>entered here.                                                                                                    | Text       |       |
| 5              | Description        | An abstracted version of the unit description<br>from the source map. Focuses on lithology<br>and important relationships as described on<br>the source map. Also includes any special<br>notes regarding this unit from the source. This<br>field, though of unlimited length, is kept short.                                                                                                    | Text       |       |
| 6              | Fossil             | Brief notes on any fossil control mentioned on<br>the source map.                                                                                                    | Text       |       |
| $\tau$         | Radiometric<br>age | Brief notes on radiometric ages.                                                                                                    | Text       |       |

Table 1. CIUNITS field definitions.

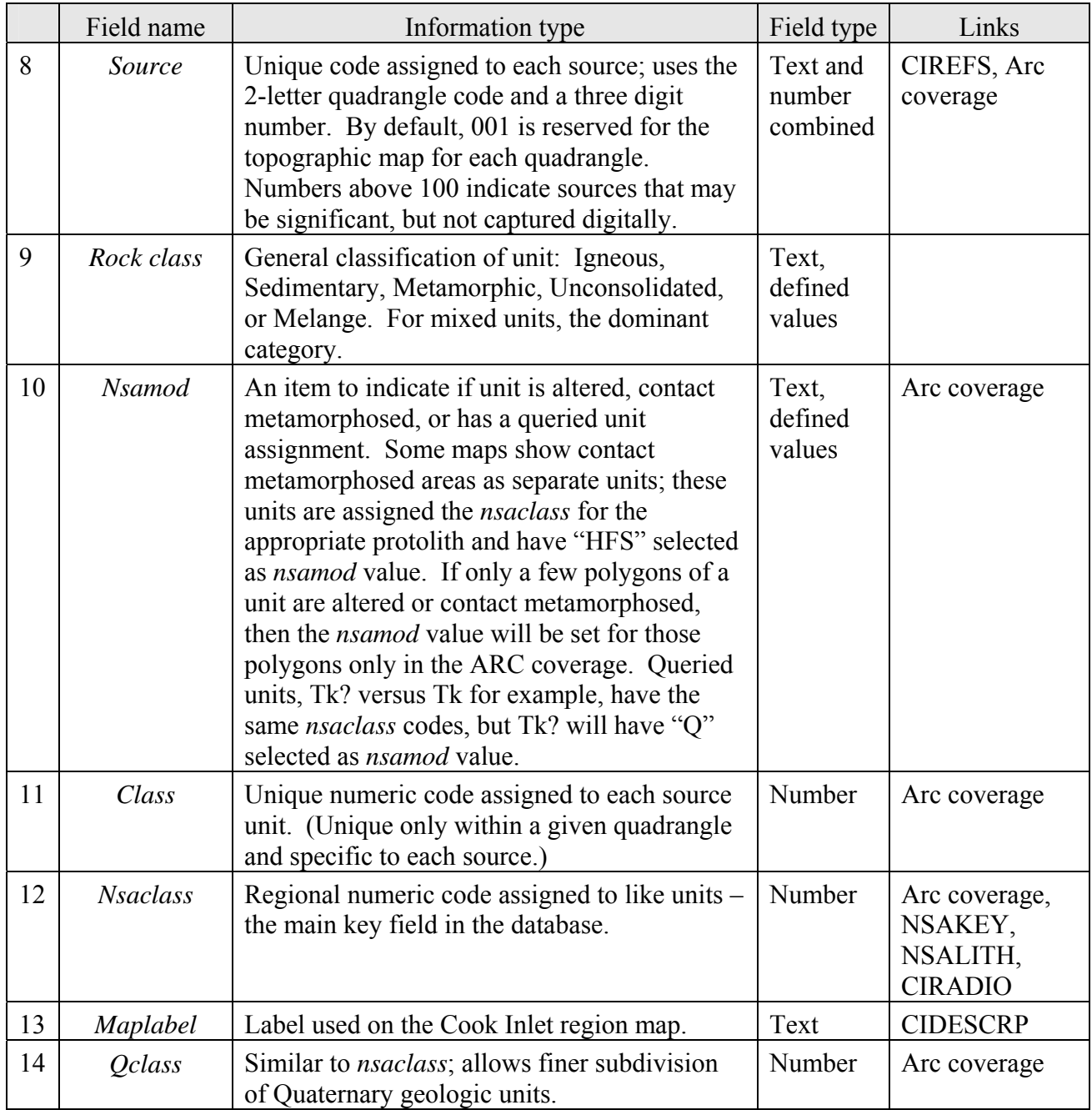

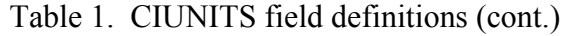

Using the CIUNITS database, a user can determine the disposition of any geologic unit from any source map for the map area that is in the statewide database. As such, it includes unit descriptions from maps used for different purposes or at different stages of the project that may not be explicitly reflected in this regional compilation.

Each source map used in the compilation will have all of its geologic units entered in this database. If a source map covers more than one quadrangle, units are entered for all covered quadrangles; however, only the geologic units that actually appear in a quadrangle will be entered for a quadrangle. The reference record for the source map will have an entry for each quadrangle covered by the map.

Within the database itself (see runtime version), portals in the CIUNITS database provide views into the CIDESCRP, NSAKEY, NSALITH, NSAAGE, and CIREFS database tables, allowing the user to see the linked data applicable to any record.

### **NSAKEY database**

The second most used database is called NSAKEY (Table 2). This table is analogous to an ARC/INFO lookup table from which labels and colors are applied to the map. In fact, the primary lookup table used within ARC for many derivative products is derived directly from this database by importing it (NSAKEY) into INFO. The primary field in this database is *nsaclass*, linking it to the CIUNITS and SETTING databases and to the ARC coverages for each quadrangle. It is here that each unit gets assigned a symbol (color), overprint pattern, and tentative label to be used on geologic map products. Note, the labels and assignments provided in this database table are **not** the same as those used on the Cook Inlet region map, but rather reflect a statewide focus. This database allows control of the symbols and labels assigned to units and it helps to eliminate undesired duplication. The database also includes a *description* field, which summarizes the regional unit in a sentence or less and commonly lists the *source* maps that contain the unit. This database is not only exported to INFO to create the lookup table but is also exported to MS Word to assist in the classification of units. Portals in the NSAKEY database provide a view into CIUNITS and back into itself (NSAKEY). The portal that looks inward is particularly useful because it allows a user to see instantly what other units have been assigned a particular symbol. This is important, because although our shadeset or stylesheet ostensibly has 999 colors, in reality, only about 130 can be distinguished by eye on plots. As a result, colors must be assigned to more than one unit and overprint patterns must be used to distinguish subsets. The NSAKEY database is also used to assign duplicate colors and labels to units that are lumped in some map products, but otherwise need to be maintained as separate units in the database.

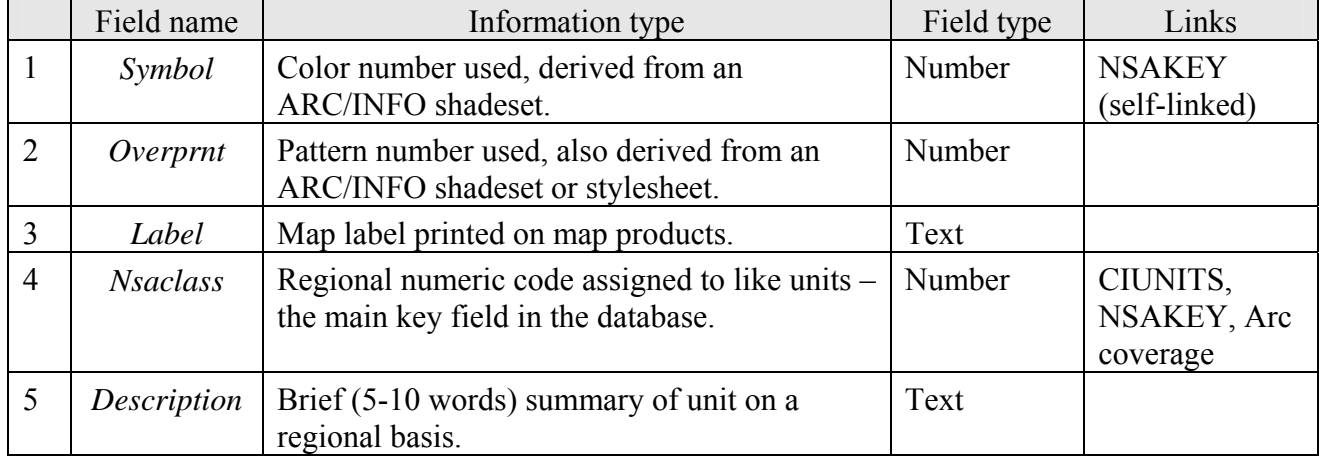

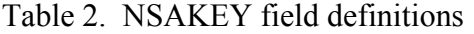

#### **CIDESCRP database**

This database (Table 3) ties *nsaclass* numbers to the more complete unit descriptions associated with the Cook Inlet region geologic map compilation. This table is linked to the CIUNITS database through the *nsaclass* field and has portals into CIUNITS and NSAKEY databases.

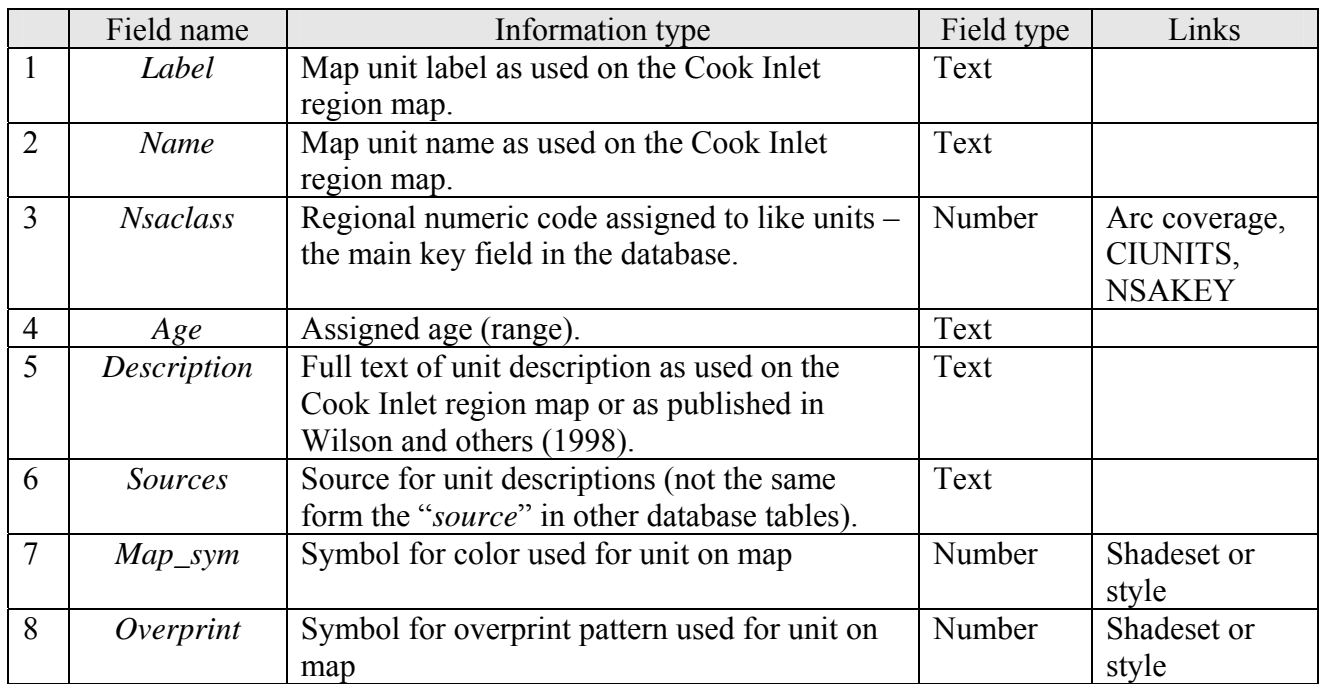

# Table 3. CIDESCRP field definitions

## **CIREFS database**

The CIREFS database (Table 4) contains the reference citation for each source map and other publication used. Included in the reference database will be maps that have been digitized, as well as other publications that result in changes to the map (for example, a paper reassigning some rocks from one unit to another or providing new age determinations). It will also list as "written commun." the source of unpublished information responsible for changes to particular aspects of the map. If a source map covers multiple quadrangles, it will be assigned an identification code for each quadrangle covered. This database has a portal into CIUNITS, showing the map units from that source that have been entered in the CIUNITS database.

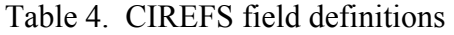

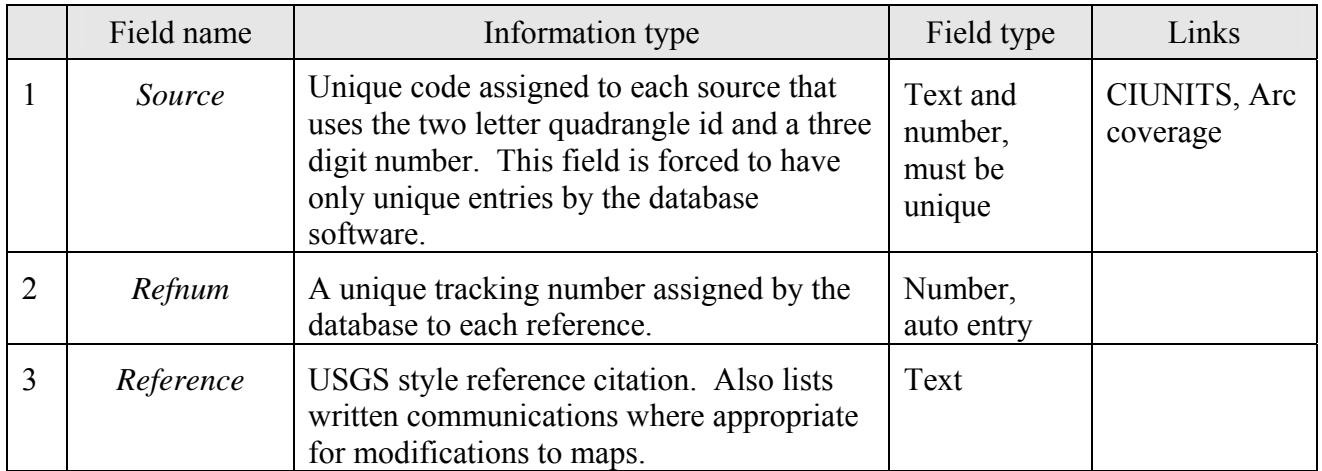

#### **NSAQKEY database**

The NSAQKEY database (Table 5) is similar to NSAKEY but it is used to subdivide the Quaternary surficial deposits by assigning color symbols and labels to the Quaternary units. The table can also be used as an ARC/INFO lookup table to assign the symbols, overprints, and labels to the surficial deposits.

|                | Field name       | Information type                                                                                  | Field type | Links                    |
|----------------|------------------|---------------------------------------------------------------------------------------------------|------------|--------------------------|
| 1              | Symbol           | Color number used, derived from an<br>ARC/INFO shadeset.                                          | Number     |                          |
| 2              | Overprint        | Pattern number used, also derived from an<br>ARC/INFO shadeset.                                   | Number     |                          |
| 3              | Unit Label       | Map label printed on map products.                                                                | Text       |                          |
| $\overline{4}$ | <b>Nsaclass</b>  | Regional numeric code assigned to like units –<br>the main key field in the database.             | Number     |                          |
| 5              | Oclass           | Numeric code used to subdivide surficial<br>deposits.                                             | Number     | CIUNITS, Arc<br>coverage |
| 6              | Geologic<br>Unit | Brief (5-10 words) summary of unit on a<br>regional basis.                                        | Text       |                          |
| $\overline{7}$ | <i>Sources</i>   | <i>Source</i> code for reference containing the unit<br>and label of unit on original source map. | Text       |                          |

Table 5. NSAQKEY field definitions

#### **NSALITH database**

The NSALITH database (Table 6) contains lithologic coding for each *nsaclass* in the database. It uses a lithologic dictionary that is contained in special linked database tables called LITHLIST and LITHFORM (listed in Appendices 1 and 2, herein). It allows for the entry of as many lithologies for a unit as needed and therefore has a many-to-one relationship through the *nsaclass* field. This database has a portal into the CIUNITS database, showing which source maps contain that *nsaclass*.

A special field in this database combines the values of 5 other fields in the database. This field allows searching of the database at any level of the lithologic hierarchy without the need to be concerned about the level of a given term. Possible searches, for example, are for any unit containing carbonate rocks or for any unit where limestone is a major lithology. The *rank* field has four defined values allowed; Major, meaning greater than or equal to 33 percent; Minor, between 10 and 33 percent; Incidental, less than 10 percent; and Indeterminate (major). Major is added to the indeterminate category to insure "fail safe" or inclusive searches for major rock types, as rock types listed in the indeterminate category could well be major components of a map unit. These can be eliminated from search results by explicitly omitting "Indeterminate" from the result.

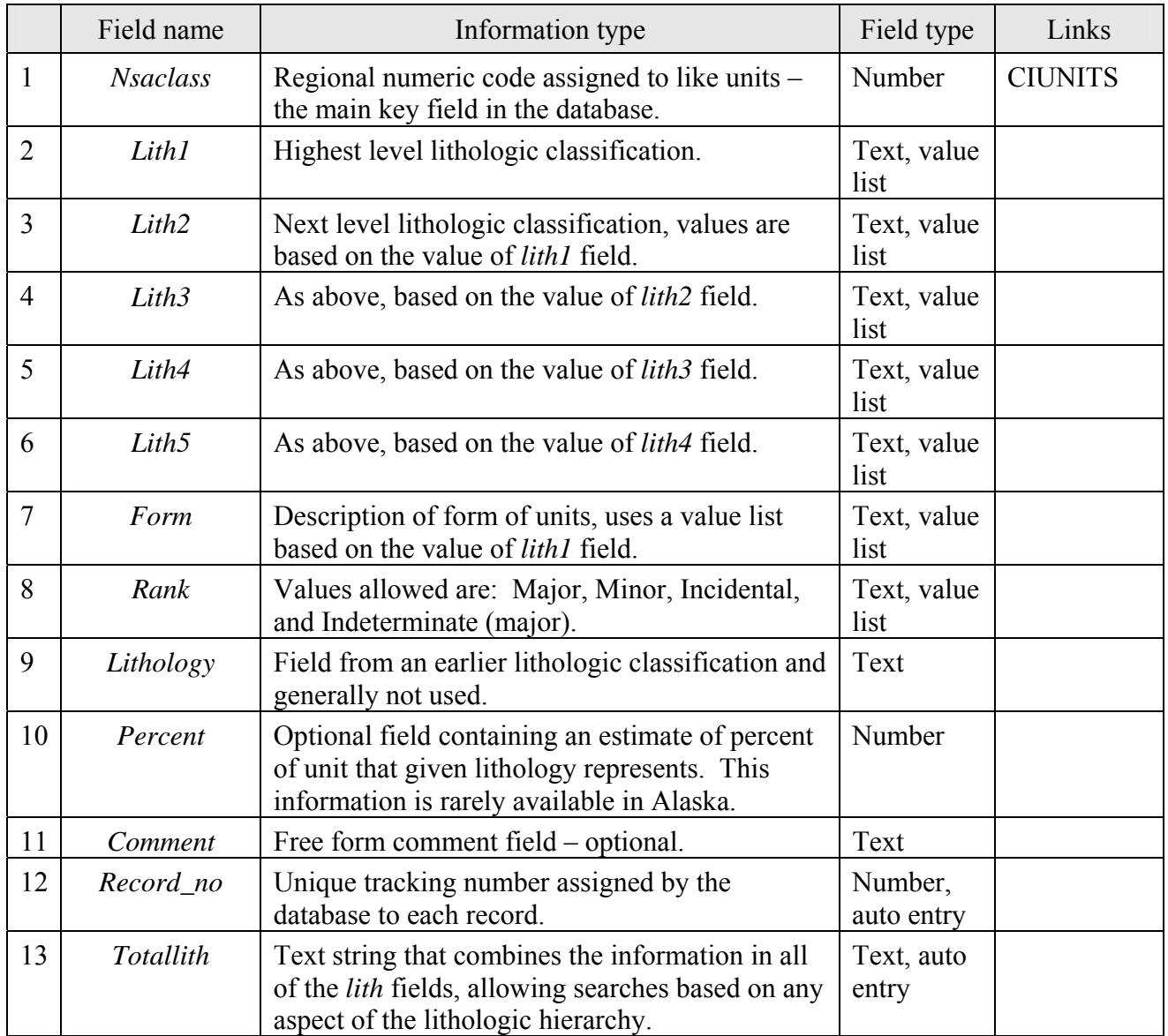

# Table 6. NSALITH field definitions

## **NSAAGE database**

The NSAAGE database table (Table 7) is used like the NSALITH table to assign a uniform age to each *nsaclass* unit. The fields in it are assigned using a data dictionary (using the IUGSLIST database table) derived from a slightly modified version of the 2004 IUGS time scale (Gradstein and others, 2005) to assign maximum and minimum ages to geologic units. Previous version of this database used the 1983 DNAG time scale (Geological Society of America, 1983). The database software then creates a field that has the full definition of the minimum or maximum age of the unit, allowing searches based on any part of the time scale, similar to the *totalith* field described above. For example, searches could be for units that are Paleozoic but no older than Devonian. Because minimum and maximum numeric ages are also populated in the databases, any unit can be searched based on a numeric maximum and minimum age as well.

Note that the ages assigned in this database are for an *nsaclass* unit and may not necessarily match the assignments made on any given source map. The assignment of a geologic unit to an *nsaclass* controls the lithology and the age referenced to that unit by the database. For example, a source map may call a unit Paleozoic, yet current knowledge may indicate that unit is actually Permian in age. The CIUNITS database will show the Paleozoic age as shown in the source whereas the NSAAGE database will most likely show the Permian age assignment, based on current knowledge and the assignment of an appropriate *nsaclass*.

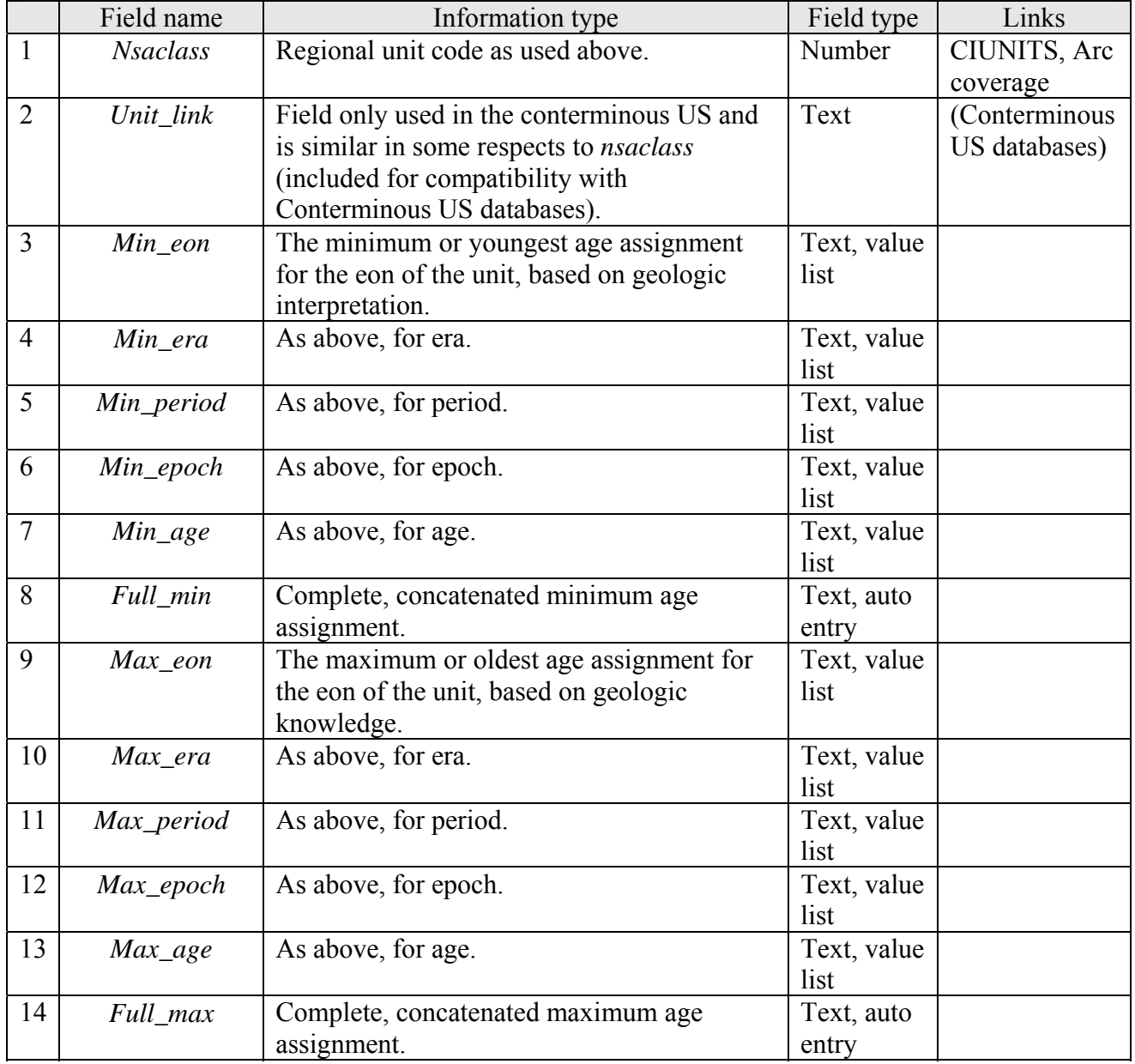

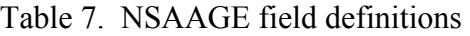

|    | Field name          | Information type                                | Field type  | Links |
|----|---------------------|-------------------------------------------------|-------------|-------|
| 15 | Type                | Unit age assigned relatively (stratigraphic     | Text, value |       |
|    |                     | position or fossils) or absolutely (radiometric | list        |       |
|    |                     | age).                                           | (Relative)  |       |
|    |                     |                                                 | 0r          |       |
|    |                     |                                                 | Absolute)   |       |
| 16 | $Cmin\_age$         | The most precise minimum age coded,             | Text, auto  |       |
|    |                     | derived from the <i>full_min</i> field.         | entry       |       |
| 17 | $Cmax_{\text{age}}$ | The most precise maximum age coded,             | Text, auto  |       |
|    |                     | derived from the <i>full_max</i> field.         | entry       |       |
| 18 | Min Ma              | Numeric, either from the DNAG table or          | Number,     |       |
|    |                     | radiometric determinations.                     | auto entry  |       |
| 19 | Max Ma              | Numeric, either from the DNAG table or          | Number,     |       |
|    |                     | radiometric determinations.                     | auto entry  |       |
| 20 | Age_comments        | Free form comment field – optional.             | Text        |       |

Table 7. NSAAGE field definitions (cont.)

### **CIRADIO database**

The CIRADIO database table (Table 8) contains radiometric age data for samples analyzed by K/Ar, 40Ar/39Ar and fission-track methods for age determination. This table is linked through the *nsaclass* field to the other database tables. Note that the ages reported in this database table are for samples we have assigned to particular *nsaclass* units; the ages shown may not necessarily match the age range assigned to the geologic unit represented by that *nsaclass* if the age was interpreted as not reflecting the emplacement age of the unit.

Table 8. CIRADIO field definitions

|                | Field name | Information type                              | Field type | Links |
|----------------|------------|-----------------------------------------------|------------|-------|
| $\mathbf{1}$   | Quad       | 1:250,000-scale quadrangle.                   | Text       |       |
| $\overline{2}$ | Latdeg     | Degrees of latitude.                          | Number     |       |
| $\overline{3}$ | Latmin     | Minutes of latitude (to be added to degrees). | Number     |       |
| $\overline{4}$ | Latdir     | Hemisphere of sample location (N or S).       | Text       |       |
| 5              | Longdeg    | Degrees of longitude.                         | Number     |       |
| 6              | Longmin    | Minutes of longitude (to be added to          | Number     |       |
|                |            | degrees).                                     |            |       |
| $\overline{7}$ | Longdir    | Hemisphere of sample location (W or E).       | Text       |       |
| 8              | Sample     | Sample number.                                | Text       |       |
| 9              | Rock_type  | Rock type of sample dated.                    | Text       |       |
| 10             | Method     | Dating method used.                           | Text       |       |
| 11             | Mineral    | Mineral or phase dated.                       | Text       |       |
| 12             | Age        | Reported in age in millions of years.         | Number     |       |
| 13             | Comment    | Comments about analysis or sample.            | Text       |       |
| 14             | Reference  | Reference citation for age determination.     | Text       |       |
| 15             | Latitude   | Calculated in decimal degrees from Latdeg     | Number     |       |
|                |            | and Latmin.                                   |            |       |

|    | Field name      | Information type                           | Field type | Links        |
|----|-----------------|--------------------------------------------|------------|--------------|
| 16 | Longitude       | Calculated in decimal degrees from Longdeg | Number     |              |
|    |                 | and Longmin.                               |            |              |
| 17 | Error           | Analytical error for age determination.    | Number     |              |
| 18 | Rec no          | Record number of entry in database for     | Number     |              |
|    |                 | editing purposes                           |            |              |
| 19 | <b>Nsaclass</b> | Regional unit code as used above.          | Number     | KBUNITS,     |
|    |                 |                                            |            | Arc coverage |

Table 8. CIRADIO field definitions (cont.)

## **CIU-PB database**

The CIU-PB database table (Table 9) contains radiometric age data for samples analyzed by uranium-lead (U-Pb) methods for age determination. This table is linked through the *nsaclass* field to the other database tables. Note that the ages reported in this database table are for samples we have assigned to particular *nsaclass* units; the ages shown may not necessarily match the age range assigned to the geologic unit represented by that *nsaclass* if the age was interpreted as not reflecting the emplacement age of the unit.

|                | Field name      | Information type                              | Field type | Links           |
|----------------|-----------------|-----------------------------------------------|------------|-----------------|
| 1              | <b>Ouad</b>     | 1:250,000-scale quadrangle.                   | Text       |                 |
| $\overline{2}$ | Latdeg          | Degrees of latitude.                          | Number     |                 |
| $\overline{3}$ | Latmin          | Minutes of latitude (to be added to degrees). | Number     |                 |
| $\overline{4}$ | Latdir          | Hemisphere of sample location (N or S).       | Text       |                 |
| 5              | Longdeg         | Degrees of longitude.                         | Number     |                 |
| 6              | Longmin         | Minutes of longitude (to be added to          | Number     |                 |
|                |                 | degrees).                                     |            |                 |
| 7              | Longdir         | Hemisphere of sample location (W or E).       | Text       |                 |
| 8              | Sample          | Sample number.                                | Text       |                 |
| 9              | Rock_type       | Rock type of sample dated.                    | Text       |                 |
| 10             | Method          | Dating method used.                           | Text       |                 |
| 11             | <b>Mineral</b>  | Mineral or phase dated.                       | Text       |                 |
| 12             | Age             | Reported in age in millions of years.         | Number     |                 |
|                | Error           | Reported analytical error                     | Number     |                 |
| 13             | Comment         | Comments about analysis or sample.            | Text       |                 |
| 14             | Reference       | Reference citation for age determination.     | Text       |                 |
| 15             | <b>Nsaclass</b> | Regional unit code as used above.             | Number     | <b>KBUNITS,</b> |
|                |                 |                                               |            | Arc coverage    |
| 16             | Latitude        | Calculated in decimal degrees from Latdeg     | Number     |                 |
|                |                 | and Latmin.                                   |            |                 |
| 17             | Longitude       | Calculated in decimal degrees from Longdeg    | Number     |                 |
|                |                 | and Longmin.                                  |            |                 |
| 18             | Description     | Andditional notes on sample analysis.         | Text       |                 |
| 19             | Method          | Specific method if data available.            | Text       |                 |

Table 9. CIU-PB field definitions

# **IUGSLIST database**

Provided as a database containing the minimum and maximum ages for every Eon, Era, Period, Epoch, and Age. Linked to the NSAAGE database through *Eon, Era, Period*, and *Epoch*. The age assignments are based on the 2006 IUGS time scale (Gradstein and others, 2005), a change from previous releases in this series, which were based on the 1983 DNAG time scale (Geological Society of America, 1983).

|                | Field name | Information type                                       | Field type | Links |
|----------------|------------|--------------------------------------------------------|------------|-------|
|                | Eon        | Eon                                                    | Text       |       |
| $\overline{2}$ | Era        | Era                                                    | Text       |       |
| 3              | Period     | Period                                                 | Text       |       |
| $\overline{4}$ | Epoch      | Epoch                                                  | Text       |       |
| 5              | Age        | Age                                                    | Text       |       |
| 6              | Minimum_Ma | Minimum age for the stratigraphic interval of          | Number     |       |
|                |            | the record in millions of years.                       |            |       |
| 7              | Maixmum Ma | Maximum age for the stratigraphic interval             | Number     |       |
|                |            | of the record in millions of years.                    |            |       |
| 8              | $Rec\_no$  | Record number in database for sorting use.             | Number     |       |
| 9              | Concat     | Concatenated field including <i>Eon</i> , <i>Era</i> , | Text       |       |
|                |            | Period, Epoch, and Age where defined in                |            |       |
|                |            | record.                                                |            |       |
| 10             | Far_right  | Right most term from <i>Concat</i> field               | Text       |       |

Table 9. CIU-PB field definitions

#### **REFERENCES CITED**

Beikman, H.M., 1980, Geology of Alaska: U.S. Geological Survey, scale 1:2,500,000.

- Geological Society of America, 1983, Decade of North America Geology Geologic Time Scale: Geological Society of America Map and Chart series MC-58, 1 sheet.
- Gradstein, F.M., Ogg, J.G., and Smith, A.G., Agterberg, F.P., Bleeker, W., Cooper, R.A., Davydov, V., Gibbard, P., Hinnov, L.A., House, M.R., Lourens, L., Luterbacher, H.P., McArthur, J., Melchin, M.J., Robb, L.J., Shergold, J., Villeneuve, M., Wardlaw, B.R., Ali, J., Brinkhuis, H., Hilgen, F.J., Hooker, J., Howarth, R.J., Knoll, A.H., Laskar, J., Monechi, S., Plumb, K.A., Powell, J., Raffi, I., Röhl, U., Sadler, P., Sanfilippo, A., Schmitz, B., Shackleton, N.J., Shields, G.A., Strauss, H., Van Dam, J., van Kolfschoten, T., Veizer, J., and Wilson, D., 2005, A Geologic Time Scale 2004: London, Cambridge University Press, 589 pages..
- Wilson, F.H., in press A, Reconnaissance geologic map for the Kodiak and adjacent islands, Alaska: U.S. Geological Survey Scientific Investigations Map 2999, 13 manuscript pages, scale 1:500,000.
- Wilson, F.H., Blodgett, R.B., Blome, C.D., Mohadjer, Solmaz, Preller, C.C., Klimasauskas, E.P., Gamble, B.M., and Coonrad, W.L., in press B, Reconnaissance Bedrock Geologic Map for the Northern Alaska Peninsula area, Southwest Alaska: U.S. Geological Survey Scientific Investigations map 2942, 73 manuscript pages, scale 1:350,000.
- Wilson, F.H., Detterman, R.L., and DuBois, Gregory, 1999, Digital Data for the Geologic Framework of the Alaska Peninsula, Southwest Alaska, and the Alaska Peninsula Terrane: U.S. Geological Survey Open-File Report OFR 99-317 [[http://wrgis.wr.usgs.gov/open-file/of99-317\].](http://wrgis.wr.usgs.gov/open-file/of99-317/)
- Wilson, F.H., Dover, J.H., Bradley, D.C., Weber, F.R., Bundtzen, T.K., and Haeussler, P.J., 1998, Geologic map of central (Interior) Alaska: U.S. Geological Survey Open-File Report 98-133-A, CD-ROM.
- Wilson, F.H., Hults, C.P., Shew, Nora, and Labay, K.A., 2008, Digital data for Geology of the Prince William Sound and Kenai Peninsula region, Alaska, including the Kenai, Seldovia, Seward, Blying Sound, Cordova, and Middleton Island 1:250,000-scale quadrangles: U.S. Geological Survey Open-File Report 2008-1002, 64 p., scale 1:500,000. URL: <http://pubs.usgs.gov/of/2008/1002/>.
- Wilson, F.H., Hults, C.P., Shew, Nora, and Labay, K.A., in press C, Geology of the Prince William Sound and Kenai Peninsula region, Alaska, including the Kenai, Seldovia, Seward, Blying Sound, Cordova, and Middleton Island 1:250,000-scale quadrangles: U.S. Geological Survey Scientific Investigations Map, scale 1:500,000.
- Wilson, F.H., Labay, K.A., Mohadjer, Solmaz, and Shew, Nora, 2005, Digital datasets for geologic map by Wilson, F.H.: Preliminary Integrated Geologic Map Databases for the United States: Digital Data for the Reconnaissance Geologic Map for the Kodiak Islands, Alaska: U. S. Geological Survey Open-File Report 2005-1340 [\[http://pubs.usgs.gov/of/2005/1340/\].](http://pubs.usgs.gov/of/2005/1340/)
- Wilson, F.H., Mohadjer, Solmaz, Labay, K.A., and Shew, Nora, 2006, Digital datasets for geologic map by Wilson, F.H., Blodgett, R.B., Blome, C.D., Mohadjer, Solmaz, Preller, C.C., Klimasauskas, E.P., Gamble, B.M., and Coonrad, W.L., Preliminary Integrated Geologic Map Databases for the United States: Digital Data for the Reconnaissance Bedrock Geologic Map

for the Northern Alaska Peninsula area, Southwest Alaska: U.S. Geological Survey Open File Report 2006-1303. URL: <http://pubs.usgs.gov/of/2006/1303/>

| Lith1          | Lith2           | Lith3           | Lith4              | Lith5            |
|----------------|-----------------|-----------------|--------------------|------------------|
| Unconsolidated |                 |                 |                    |                  |
|                | Coarse-detrital |                 |                    |                  |
|                |                 | <b>Boulders</b> |                    |                  |
|                |                 | Gravel          |                    |                  |
|                |                 | Sand            |                    |                  |
|                | Fine-detrital   |                 |                    |                  |
|                |                 |                 |                    |                  |
|                |                 | Clay<br>Silt    |                    |                  |
|                |                 |                 |                    |                  |
|                | Coral           |                 |                    |                  |
|                | Marl            |                 |                    |                  |
|                | Peat            |                 |                    |                  |
| Sedimentary    |                 |                 |                    |                  |
|                | Clastic         |                 |                    |                  |
|                |                 | Mixed-clastic   |                    |                  |
|                |                 |                 | Conglomerate-      |                  |
|                |                 |                 | mudstone           |                  |
|                |                 |                 | Conglomerate-      |                  |
|                |                 |                 | sandstone          |                  |
|                |                 |                 | Sandstone-mudstone |                  |
|                |                 |                 | Siltstone-mudstone |                  |
|                |                 | Conglomerate    |                    |                  |
|                |                 | Sandstone       |                    |                  |
|                |                 |                 | Arenite            |                  |
|                |                 |                 |                    | Calcarenite      |
|                |                 |                 | Arkose             |                  |
|                |                 |                 | Graywacke          |                  |
|                |                 | Siltstone       |                    |                  |
|                |                 | Mudstone        |                    |                  |
|                |                 |                 | Claystone          |                  |
|                |                 |                 |                    | Bentonite        |
|                |                 |                 | Shale              |                  |
|                |                 |                 |                    | Black-shale      |
|                |                 |                 |                    | Oil-shale        |
|                |                 |                 |                    |                  |
|                |                 |                 |                    | Phosphatic-shale |
|                |                 | Sedimentary-    |                    |                  |
|                |                 | breccia         |                    |                  |
|                | Carbonate       |                 |                    |                  |
|                |                 | Dolostone       |                    |                  |
|                |                 | Limestone       |                    |                  |
|                |                 |                 | Chalk              |                  |
|                |                 |                 | Coquina            |                  |
|                |                 | Marlstone       |                    |                  |
|                | Chemical        |                 |                    |                  |
|                |                 | Banded-iron-    |                    |                  |
|                |                 | formation       |                    |                  |
|                |                 | Barite          |                    |                  |
|                |                 | Chert           |                    |                  |
|                |                 | Diatomite       |                    |                  |
|                |                 |                 |                    |                  |

**APPENDIX 1. LITHOLOGIC DATA DICTIONARY** 

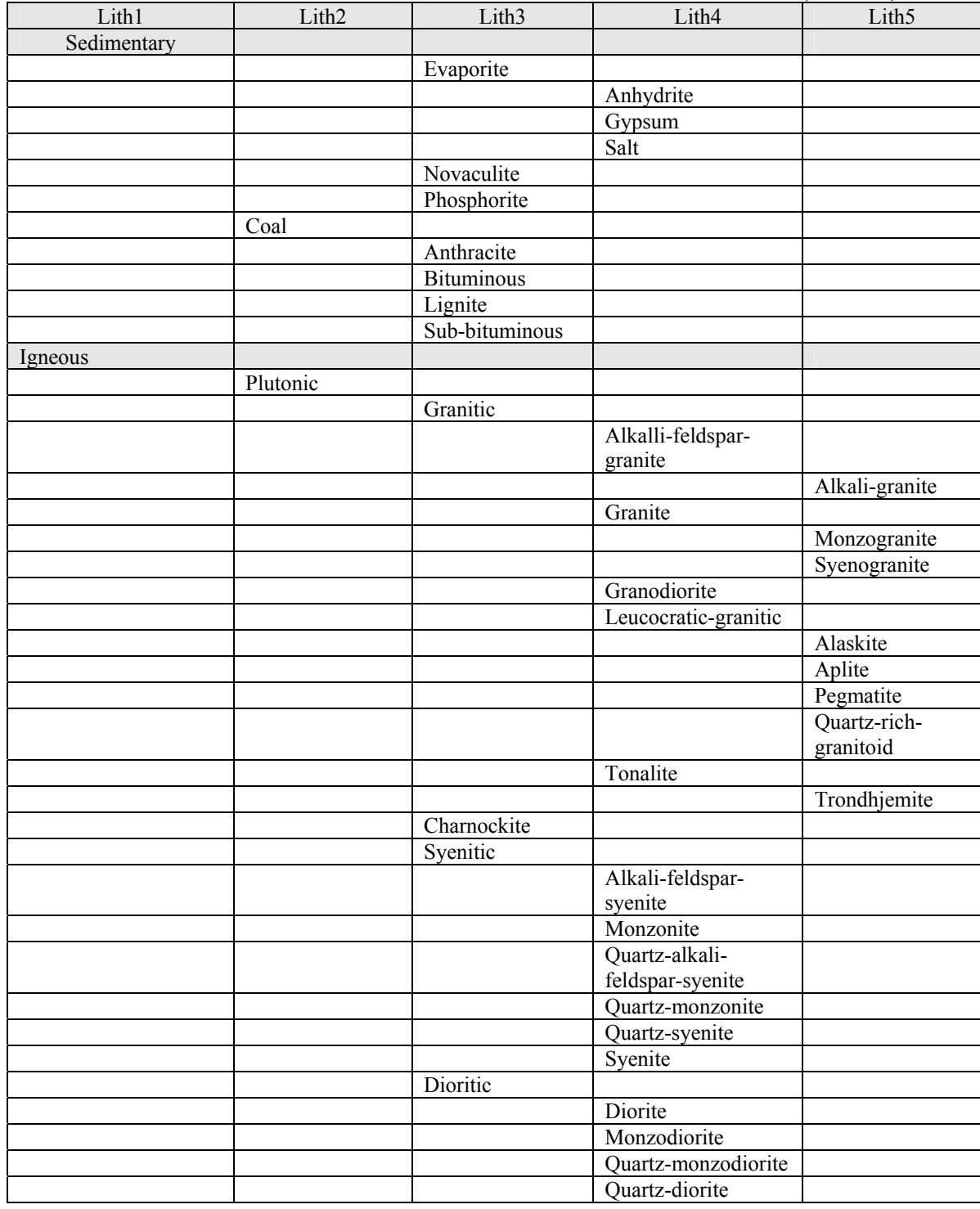

# **APPENDIX 1. LITHOLOGIC DATA DICTIONARY (CONT.)**

| Lith1   | Lith2      | Lith3             | Lith4                         | Lith5        |
|---------|------------|-------------------|-------------------------------|--------------|
| Igneous |            |                   |                               |              |
|         | Plutonic   |                   |                               |              |
|         |            | Gabbroic          |                               |              |
|         |            |                   | Gabbro                        |              |
|         |            |                   |                               | Gabbronorite |
|         |            |                   |                               | Norite       |
|         |            |                   |                               | Troctolite   |
|         |            |                   | Monzogabbro                   |              |
|         |            |                   | Quartz-gabbro                 |              |
|         |            |                   | Quartz-                       |              |
|         |            |                   | monzogabbro                   |              |
|         |            | Anorthosite       |                               |              |
|         |            | Ultramafic        |                               |              |
|         |            |                   | Hornblendite                  |              |
|         |            |                   | Peridotite                    |              |
|         |            |                   |                               | Dunite       |
|         |            |                   |                               | Kimberlite   |
|         |            |                   | Pyroxenite                    |              |
|         |            | Foidal-syenitic   |                               |              |
|         |            |                   | Foid-syenite                  |              |
|         |            |                   | Cancrinite-syenite            |              |
|         |            |                   | Nepheline-syenite             |              |
|         |            |                   | Sodalite-syenite              |              |
|         |            | Foidal-dioritic   |                               |              |
|         |            | Foidal-gabbroic   |                               |              |
|         |            | Foidolite         |                               |              |
|         |            | Melilitic         |                               |              |
|         |            | Intrusive-        |                               |              |
|         |            | carbonatite       |                               |              |
|         | Hypabyssal |                   |                               |              |
|         |            | Felsic-hypabyssal |                               |              |
|         |            |                   | Hypabyssal-dacite             |              |
|         |            |                   | Hypabyssal-felsic-            |              |
|         |            |                   | alkaline                      |              |
|         |            |                   | Hypabyssal-latite             |              |
|         |            |                   | Hypabyssal-quartz-<br>latite  |              |
|         |            |                   | Hypabyssal-quartz-            |              |
|         |            |                   | trachyte                      |              |
|         |            |                   | Hypabyssal-rhyolite           |              |
|         |            |                   | Hypabyssal-trachyte           |              |
|         |            | Mafic-hypabyssal  |                               |              |
|         |            |                   | Hypabyssal-andesite           |              |
|         |            |                   | Hypabyssal-basalt             |              |
|         |            |                   | Hypabyssal-basaltic-          |              |
|         |            |                   | andesite                      |              |
|         |            |                   | Hypabyssal-mafic-<br>alkaline |              |
|         |            | Lamprophyre       |                               |              |

**APPENDIX 1. LITHOLOGIC DATA DICTIONARY (CONT.)** 

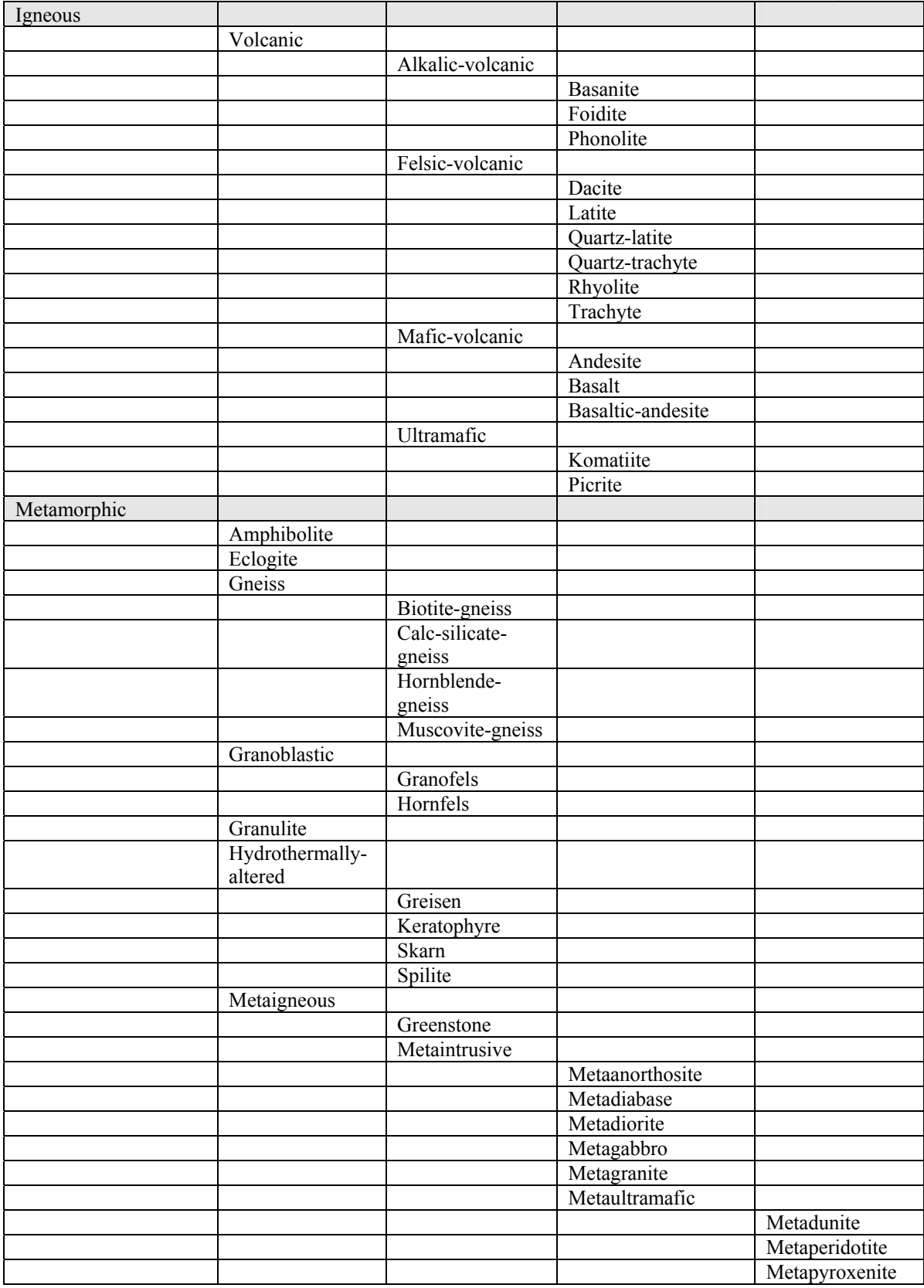

# **APPENDIX 1. LITHOLOGIC DATA DICTIONARY (CONT.)**

| Metamorphic   | Metaigneous     |                    |                  |               |
|---------------|-----------------|--------------------|------------------|---------------|
|               |                 | Metavolcanic       |                  |               |
|               |                 |                    | Metarhyolite     |               |
|               |                 |                    | Metadacite       |               |
|               |                 |                    | Metaandesite     |               |
|               |                 |                    | Metabasalt       |               |
|               |                 | Orthogniess        |                  |               |
|               |                 | Serpentinite       |                  |               |
|               | Metasedimentary |                    |                  |               |
|               |                 | Calc-silicate-rock |                  |               |
|               |                 | Metacarbonate      |                  |               |
|               |                 |                    | Marble           |               |
|               |                 | Metaclastic        |                  |               |
|               |                 |                    | Argillite        |               |
|               |                 |                    | Metaconglomerate |               |
|               |                 |                    | Metasandstone    |               |
|               |                 |                    |                  | Metagraywacke |
|               |                 |                    | Metasiltstone    |               |
|               |                 |                    | Pelitic-schist   |               |
|               |                 |                    | Phyllite         |               |
|               |                 |                    | Quartzite        |               |
|               |                 |                    | Slate            |               |
|               |                 | Paragneiss         |                  |               |
|               | Migmatite       |                    |                  |               |
|               | Schist          |                    |                  |               |
|               |                 | Amphibole-schist   |                  |               |
|               |                 | Calc-silicate-     |                  |               |
|               |                 | schist             |                  |               |
|               |                 | Mica-schist        |                  |               |
|               |                 |                    | Biotite-schist   |               |
|               |                 |                    | Muscovite-schist |               |
|               |                 | Quartz-feldspar-   |                  |               |
|               |                 | schist             |                  |               |
| Tectonite     |                 |                    |                  |               |
|               | Cataclastite    |                    |                  |               |
|               | Mylonite        |                    |                  |               |
|               |                 | Phyllonite         |                  |               |
|               | Melange         |                    |                  |               |
| Water         |                 |                    |                  |               |
| Ice           |                 |                    |                  |               |
| Indeterminate |                 |                    |                  |               |

**APPENDIX 1. LITHOLOGIC DATA DICTIONARY (CONT.)** 

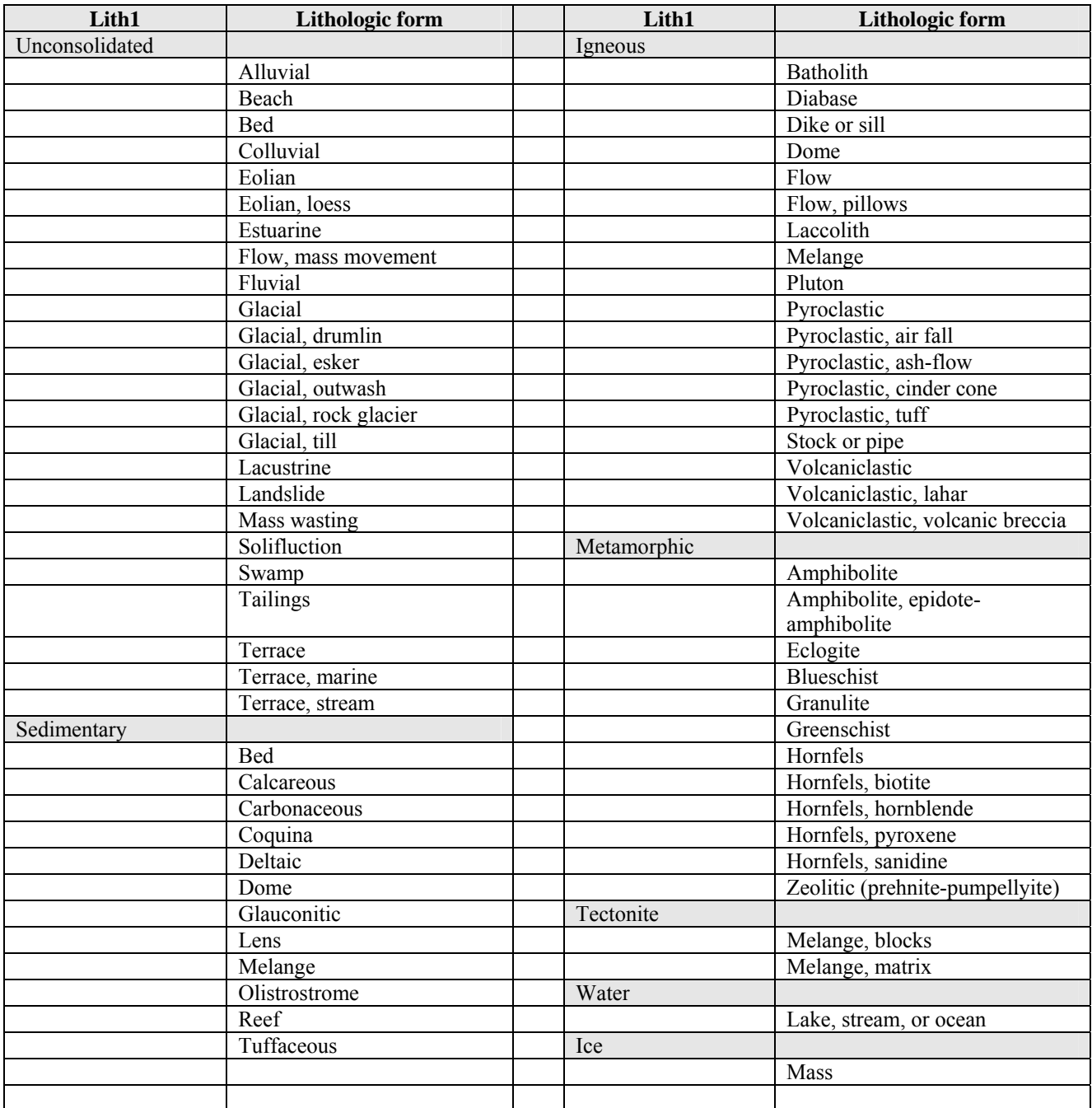

# **APPENDIX 2. LITHFORM DATA DICTIONARY**